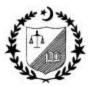

Foundation Examinations Spring 2004

March 11, 2004

## INTRODUCTION TO INFORMATION TECHNOLOGY

**Module B** 

(MARKS 100) (3 hours)

(02)

## **Instructions**:

- Modular candidates who have submitted the Certificates of the Course of Computer Practical Training (CCPT) by Spring 2001 Examinations will attempt both the Sections.
  - (ii) FE-2 candidates who have submitted the CCPT by Autumn 2001 Examinations and have opted for Modular Scheme will attempt both the Sections.
  - (iii) All other candidates will attempt Section 'A' only.

## Section 'A' – 70 Marks (2 hours)

- Q.1 Information is becoming a valuable asset for an organization. Data is constantly collected from various sources and converted to information by the manual and automated systems. How can data become valuable information? (10)
- Q.2 In order to remain organized and focused everyone, whether individual, business house, charitable organization or government agency, needs to follow a set of defined rules. The implementation of such rules is monitored to ensure smooth functioning. The implemented rules are referred to as a system. Describe the elements which make a system. (10)
- Q.3 (a) Explain the utility of call centers in providing better customer services. (03)
  - (b) What are turnaround documents? Give an example.
    - (c) Noise may cause partial or full breakdown in communication system. With reference to system communication, how does the semantic noise differ from technical noise?
      (05)
- Q.4 Distinguish between open and closed loop control, prepare diagrammatic flows along with your explanations. (10)

- Q.5 Capturing data is the beginning of an information cycle. Since information is a vital element for survival and growth of the organization, this data capturing should be accurate and fast. In order to achieve this, data should be captured and entered in the system at point of origin. List at least five devices used for source data automation with basic usage and benefit. (10)
- Q.6 Operating systems help a computer function. Computers are designed for accomplishment of various tasks. Different operating systems may be suitable for achieving one target while an operating system may be suitable for more than one type of operations. Describe basic functions of these operating systems and a task for which they are best suited.
  - a. Windows
  - b. Windows NT
  - c. UNIX
  - d. DOS
- Q.7 (a) Business Inc. is planning to implement Internet strategy using Information, Communication, Transaction and Distribution Model (ICTD). Currently, an IT team is working on transaction initiation and execution phase. What are the major concerns while entering the virtual transaction space? (05)
  - (b) Define the following :
    - i) Cookie
    - ii) Pretty Good Privacy (Method of Encryption) (05)

## Section 'B' – 30 Marks (1 hours)

- Q.8 Explain the following with reference to different application in the Microsoft Office:
  - a. Subtotal function in MS Excel
  - b. Three different ways to left indent a paragraph in MS Word
  - c. List any three basic templates available in MS Access which can be used by accountants
  - d. Consideration for using table with calculated fields in MS Word
  - e. Reviewing toolbar in MS Word

(10)

(10)

|                                                          | А | В                                                                                                    | С       | D       |
|----------------------------------------------------------|---|----------------------------------------------------------------------------------------------------|---------|---------|
| 1                                                        |   |                                                                                                    |         |         |
| 2                                                        |   | Trial Balance                                                                                                    | Debit   | Credit  |
| 3                                                        |   |                                                                                                    |         |         |
| 4                                                        |   | Material Consumed                                                                                                    | 400,000 |         |
| 5                                                        |   | Land and Building                                                                                                    | 185,000 |         |
| 6                                                        |   | Account Receivable                                                                                                    | 150,000 |         |
| 7                                                        |   | Cash and Bank Balances                                                                                                    | 12,000  |         |
| 8                                                        |   | Rent, Rates, Taxes                                                                                                    | 15,000  |         |
| 9                                                        |   | Salaries                                                                                                    | 45,000  |         |
| 10                                                       |   | Accounts Payable                                                                                                    |         | 50,000  |
| 11                                                       |   | Furniture and Fittings                                                                                                    | 23,000  |         |
| 12                                                       |   | Office Equipment                                                                                                    | 10,000  |         |
| 13                                                       |   | Sales                                                                                                    |         | 700,000 |
| 14                                                       |   | Utilities - Office                                                                                                    | 5,000   |         |
| 15                                                       |   | Closing Stock                                                                                                    | 30,000  |         |
| 16                                                       |   | Direct Labour                                                                                                    | 50,000  |         |
| 17                                                       |   | Factory Overheads                                                                                                    | 75,000  |         |
| 18                                                       |   | Share Capital                                                                                                    |         | 200,000 |
| 19                                                       |   | Retained Earnings                                                                                                    |         | 50,000  |
| 20                                                       |   |                                                                                                    |         |         |
| 21                                                       |   |                                                                                                    |         |         |
| 22                                                       |   |                                                                                                    |         |         |
| 23                                                       |   |                                                                                                    |         |         |
| 24                                                       |   | Profit and Loss Account                                                                                                    | Rupees  | Rupees  |
| 25                                                       |   |                                                                                                    |         | •       |
| 26                                                       |   | Sales                                                                                                    |         |         |
| 27                                                       |   | Cost of Sales                                                                                                    |         |         |
| 28                                                       |   |                                                                                                    |         |         |
|                                                          |   | Material Consumed                                                                                                    |         |         |
| 29                                                       |   | Material Consumed<br>Direct Labour                                                                                               |         |         |
| 29<br>30                                                 |   |                                                                                                    |         |         |
|                                                          |   | Direct Labour                                                                                                    |         |         |
| 30<br>31                                                 |   | Direct Labour                                                                                                    |         |         |
| 30                                                       |   | Direct Labour<br>Factory Overheads                                                                                               |         |         |
| 30<br>31<br>32                                           |   | Direct Labour<br>Factory Overheads                                                                                               |         |         |
| 30<br>31<br>32<br>33                                     |   | Direct Labour<br>Factory Overheads<br>Gross Profit                                                                               |         |         |
| 30<br>31<br>32<br>33<br>34                               |   | Direct Labour<br>Factory Overheads<br>Gross Profit<br>Operating Expenses                                                         |         |         |
| 30<br>31<br>32<br>33<br>34<br>35                         |   | Direct Labour<br>Factory Overheads<br>Gross Profit<br>Operating Expenses<br>Salaries                                             |         |         |
| 30<br>31<br>32<br>33<br>34<br>35<br>36                   |   | Direct Labour<br>Factory Overheads<br>Gross Profit<br>Operating Expenses<br>Salaries<br>Utilities - Office                       |         |         |
| 30<br>31<br>32<br>33<br>34<br>35<br>36<br>37<br>38       |   | Direct Labour<br>Factory Overheads<br>Gross Profit<br>Operating Expenses<br>Salaries<br>Utilities - Office                       |         |         |
| 30<br>31<br>32<br>33<br>34<br>35<br>36<br>37             |   | Direct Labour<br>Factory Overheads<br>Gross Profit<br>Operating Expenses<br>Salaries<br>Utilities - Office<br>Rent, Rates, Taxes |         |         |
| 30<br>31<br>32<br>33<br>34<br>35<br>36<br>37<br>38<br>39 |   | Direct Labour<br>Factory Overheads<br>Gross Profit<br>Operating Expenses<br>Salaries<br>Utilities - Office                       |         |         |

Q.9 Prepare financial statements from the following trial balance in the format given below showing formulas used.

|    | А | В                      | С      | D      |
|----|---|------------------------|--------|--------|
| 43 |   |                        |        |        |
| 44 |   | Balance Sheet          | Rupees | Rupees |
| 45 |   |                        |        |        |
| 46 |   | Assets                 |        |        |
| 47 |   | Fixed Assets           |        |        |
| 48 |   | Land and Building      |        |        |
| 49 |   | Furniture and Fittings |        |        |
| 50 |   | Office Equipment       |        |        |
| 51 |   |                        |        |        |
| 52 |   | Current Assets         |        |        |
| 53 |   | Closing Stock          |        |        |
| 54 |   | Account Receivable     |        |        |
| 55 |   | Cash and Bank Balances |        |        |
| 56 |   |                        |        |        |
| 57 |   | Less: Accounts Payable |        |        |
| 58 |   | Working Capital        |        |        |
| 59 |   | Total Assets Employed  |        |        |
| 60 |   |                        |        |        |
| 61 |   | Represented by:        |        |        |
| 62 |   |                        |        |        |
| 63 |   | Share Capital          |        |        |
| 64 |   | Retained Earnings      |        |        |
| 65 |   |                        |        |        |
| 66 |   |                        |        |        |

(15)

Q.10 Following is a table structure from a General Ledger application written in MS Access:

| Field Name   | Data Type | Field Length |
|--------------|-----------|--------------|
| AccountID    | Text      | 4            |
| AccountTitle | Text      | 20           |
| TypeID       | Number    | Integer      |
| DateCreated  | Date      | Short Date   |
| Balance      | Number    | Integer      |

Identify errors in the following entries:

|   |   | AccountID | AccountTitle         | TypeID | DateCreated | Balance  |
|---|---|-----------|----------------------|--------|-------------|----------|
| 1 | l | C001      | Cash in Hand         | 15     | 10/10/02    | 1,500.50 |
| 2 | 2 | M005      | Machinery            | A5     | 11/10/02    | 25,000   |
| 3 | 3 | AR006     | Accounts Receivables | 15     | 11/10/2002  | 16,000   |
| 4 | 1 | OE02      | Office Equipment     | 18     | 15/10/02    | 35,000   |